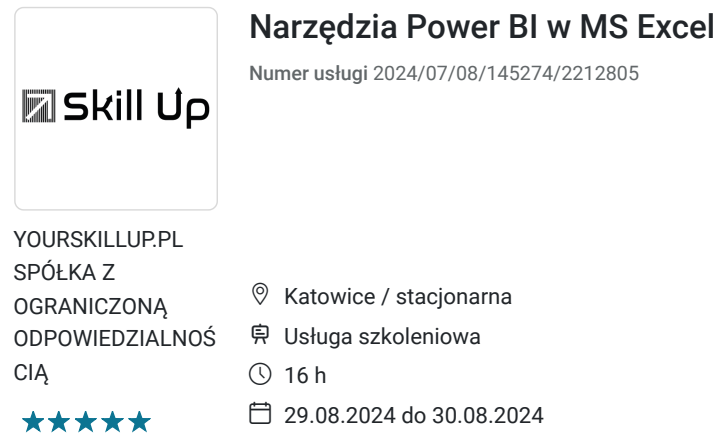

# Informacje podstawowe

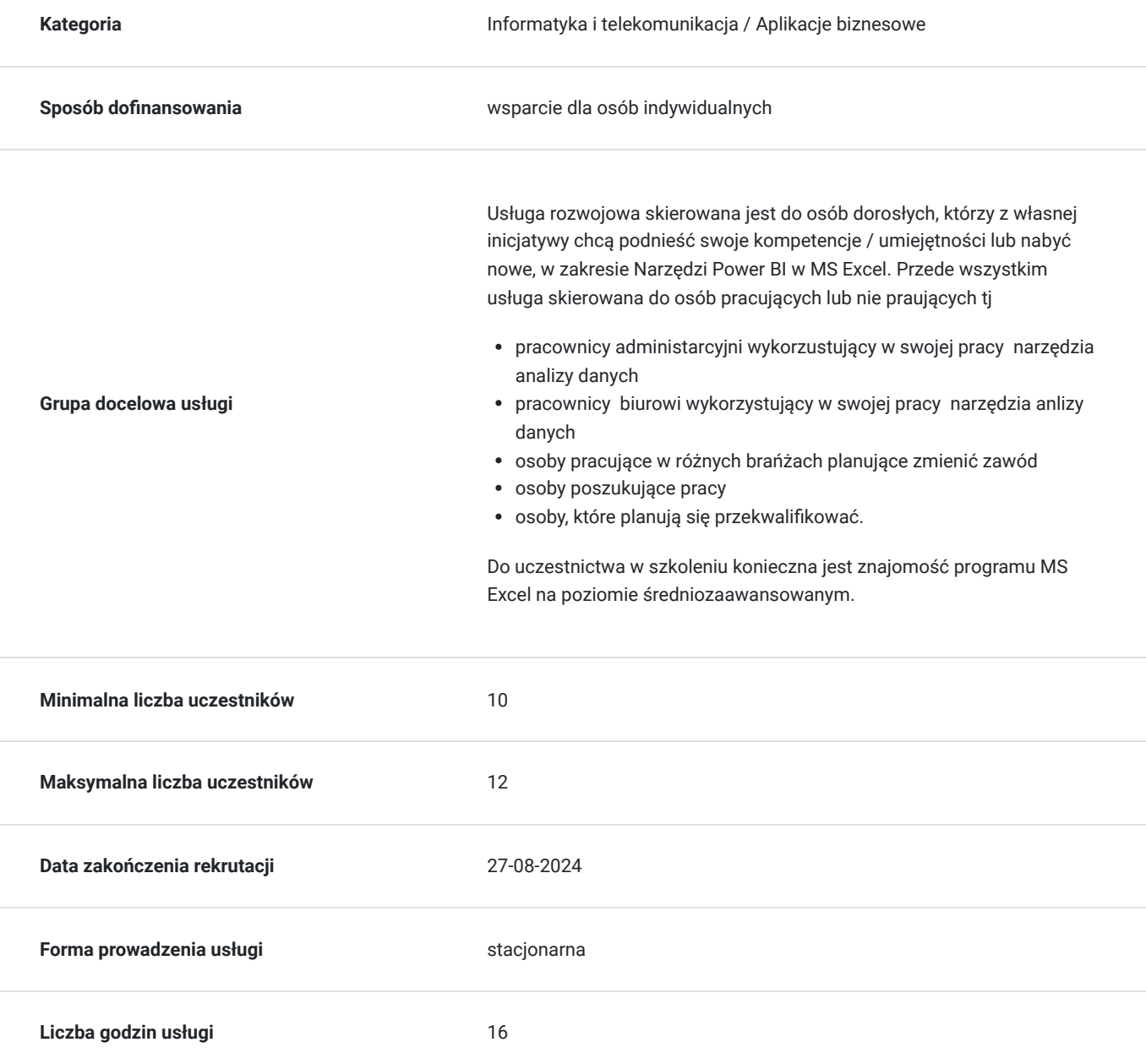

4 640,00 PLN brutto 4 640,00 PLN netto 290,00 PLN brutto/h 290,00 PLN netto/h

## Cel

### **Cel edukacyjny**

Usługa "Narzędzia Power BI w MS Excel" przygotowuje uczestników do samodzielnego wykorzystania narzędzi Power BI w MS Excel , w tym PowerQuery i PowerPivot oraz do wykorzystania do analizy w kontekście zielonej transformacji .

### **Efekty uczenia się oraz kryteria weryfikacji ich osiągnięcia i Metody walidacji**

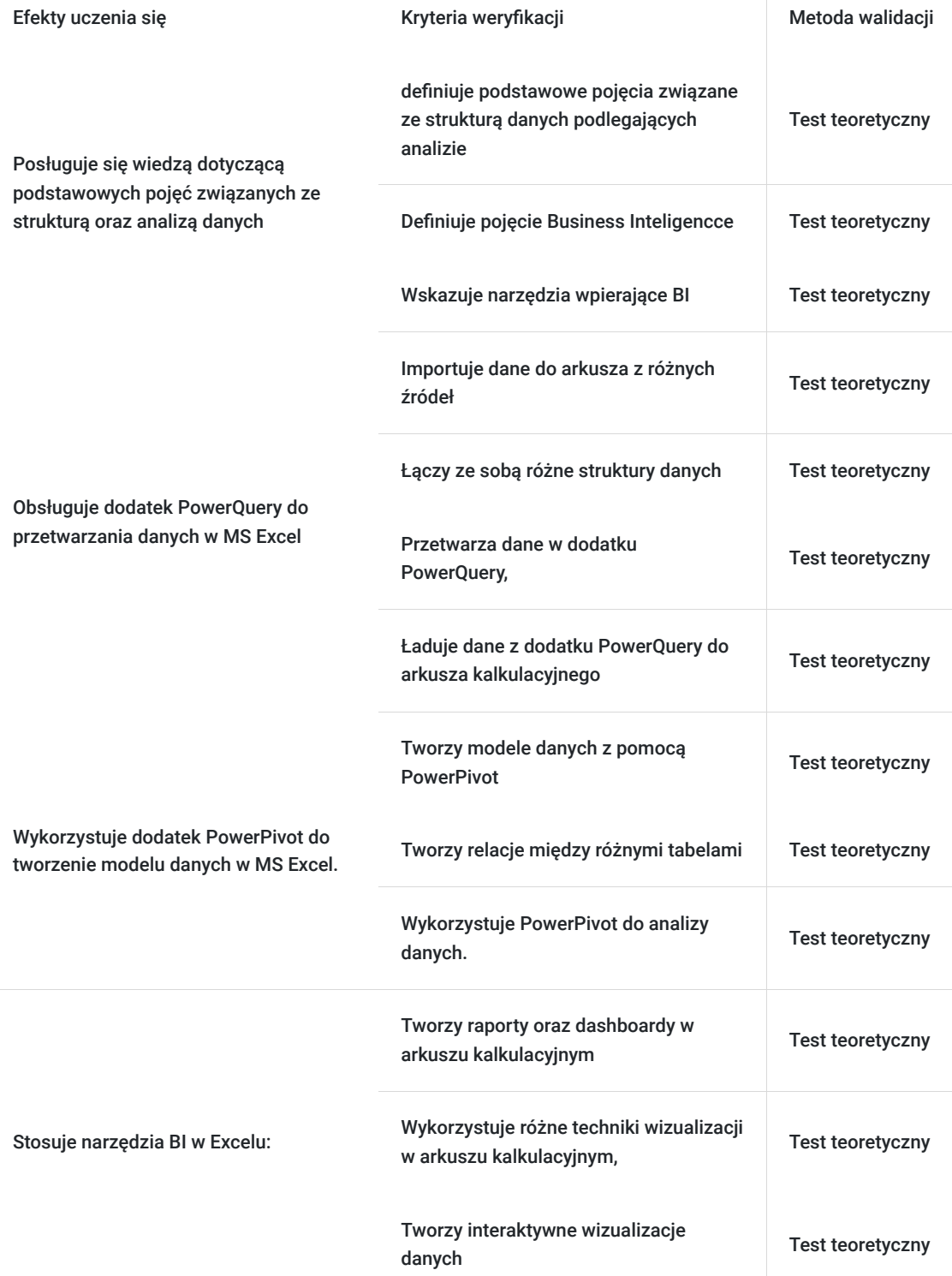

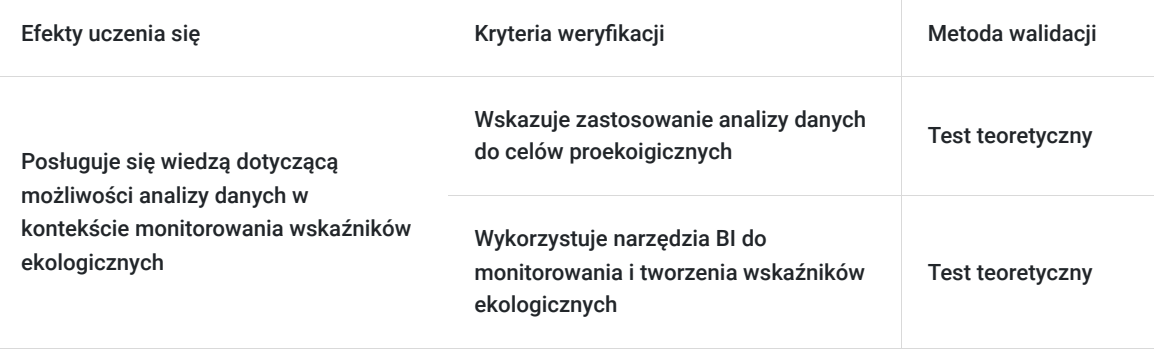

## Kwalifikacje

### **Kompetencje**

Usługa prowadzi do nabycia kompetencji.

#### **Warunki uznania kompetencji**

Pytanie 1. Czy dokument potwierdzający uzyskanie kompetencji zawiera opis efektów uczenia się?

Tak, Dokument potwierdzający uzyskanie kompetencji zawiera opis efektów uczenia się

Pytanie 2. Czy dokument potwierdza, że walidacja została przeprowadzona w oparciu o zdefiniowane w efektach uczenia się kryteria ich weryfikacji?

Tak, Dokument potwierdza, że walidacja została przeprowadzona w oparciu o zdefiniowane efekty uczenia się i kryteria ich weryfikacji.

#### Pytanie 3. Czy dokument potwierdza zastosowanie rozwiązań zapewniających rozdzielenie procesów kształcenia i szkolenia od walidacji?

Tak, Dokument potwierdza zastosowanie rozwiązań zapewniający rozdzielenie procesów kształcenia i szkolenia od walidacji.

## Program

Szkolenie ma charkter warsztatowy. Jest skierowane do osób pracujących i wykorzystujących w swojej pracy narzędzia analizy danych , do osób pracujących w różnych branżach, które chcą zmienić zawód, do osób poszukujących pracy którzy chcą zdobyć nowe kompetencje w zakresie Narzędzi Power BI w MS Excel.

Do uczestnictwa w szkoleniu konieczna jest znajomość obsługi programu MS Excel na posiomie średniozaawansowanym

Szkolenie trwa 16 godzin zegarowych i jest podzielone na dwa dni. W trakcie trwania szkolenia przewidazaino jedną przerwę kawowową (10 minut)) oraz jedną przerwę obiadową (20 minut) Program szkolenia obejmuje następujący zakres tematyczny:

#### **Wprowadzenie**

- Cel szkolenia i korzyści z uczestnictwa
- Podstawowe pojęcia związane z Power BI, PowerQuery i PowerPivot

#### **PowerQuery**

- Wprowadzenie do PowerQuery
- Importowanie i transformacja danych
- Łączenie danych z różnych źródeł
- Przekształcanie danych
- Praktyczne ćwiczenia z wykorzystania PowerQuery

#### **PowerPivot**

- Wprowadzenie do PowerPivot
- Tworzenie modeli danych
- Tworzenie i zarządzanie relacjami między tabelami
- Praktyczne ćwiczenia z wykorzystania PowerPivot

#### **Power BI w Excelu**

- Tworzenie raportów i dashboardów
- Wykorzystanie zaawansowanych funkcji wizualizacyjnych
- Praktyczne ćwiczenia z tworzenia raportów

#### **Zielona transformacja i analiza danych**

- · Przykłady analiz danych wspierających zieloną transformację
- · Wykorzystanie Power BI do monitorowania i raportowania wskaźników ekologicznych

#### **Walidacja**

**Podsumowanie**

## Harmonogram

Liczba przedmiotów/zajęć: 21

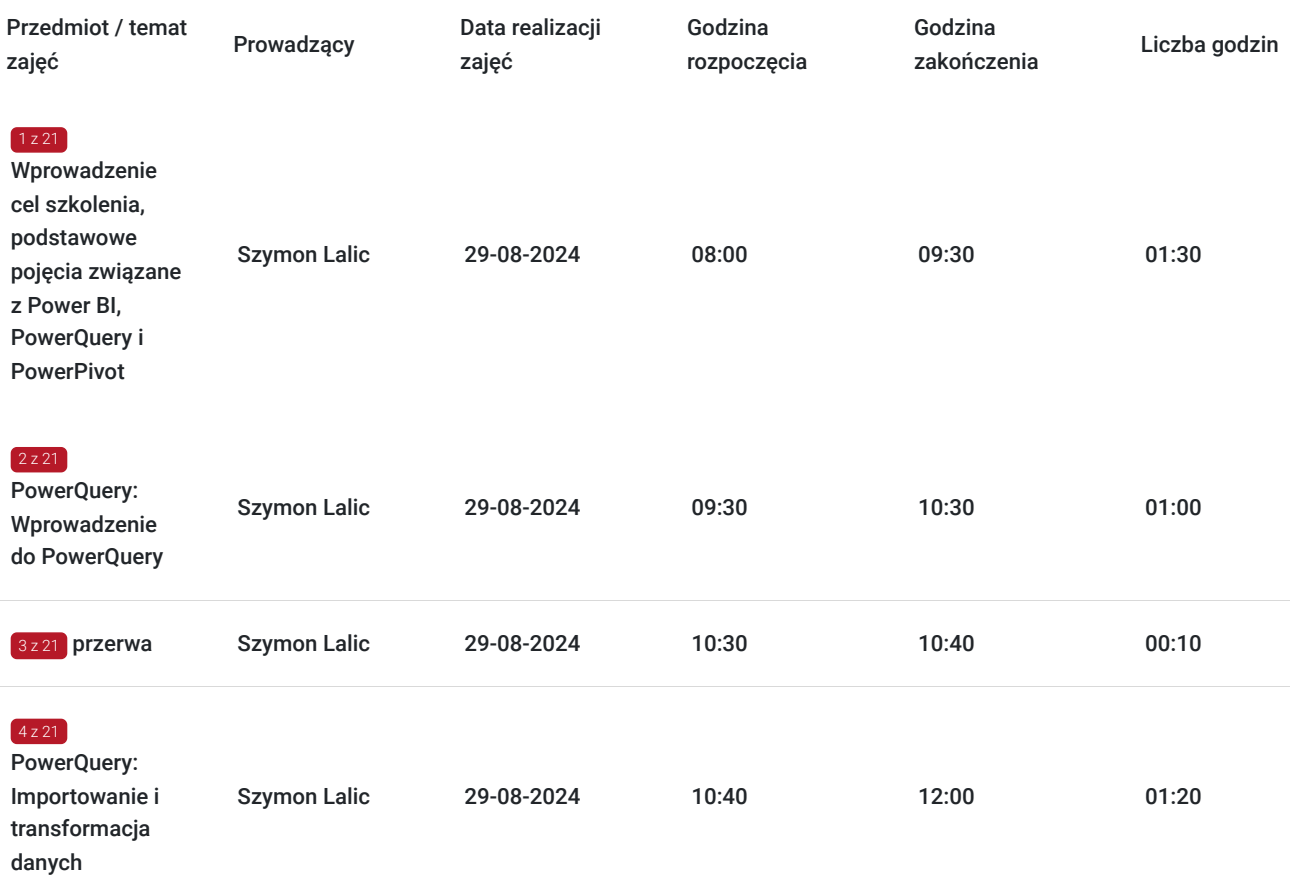

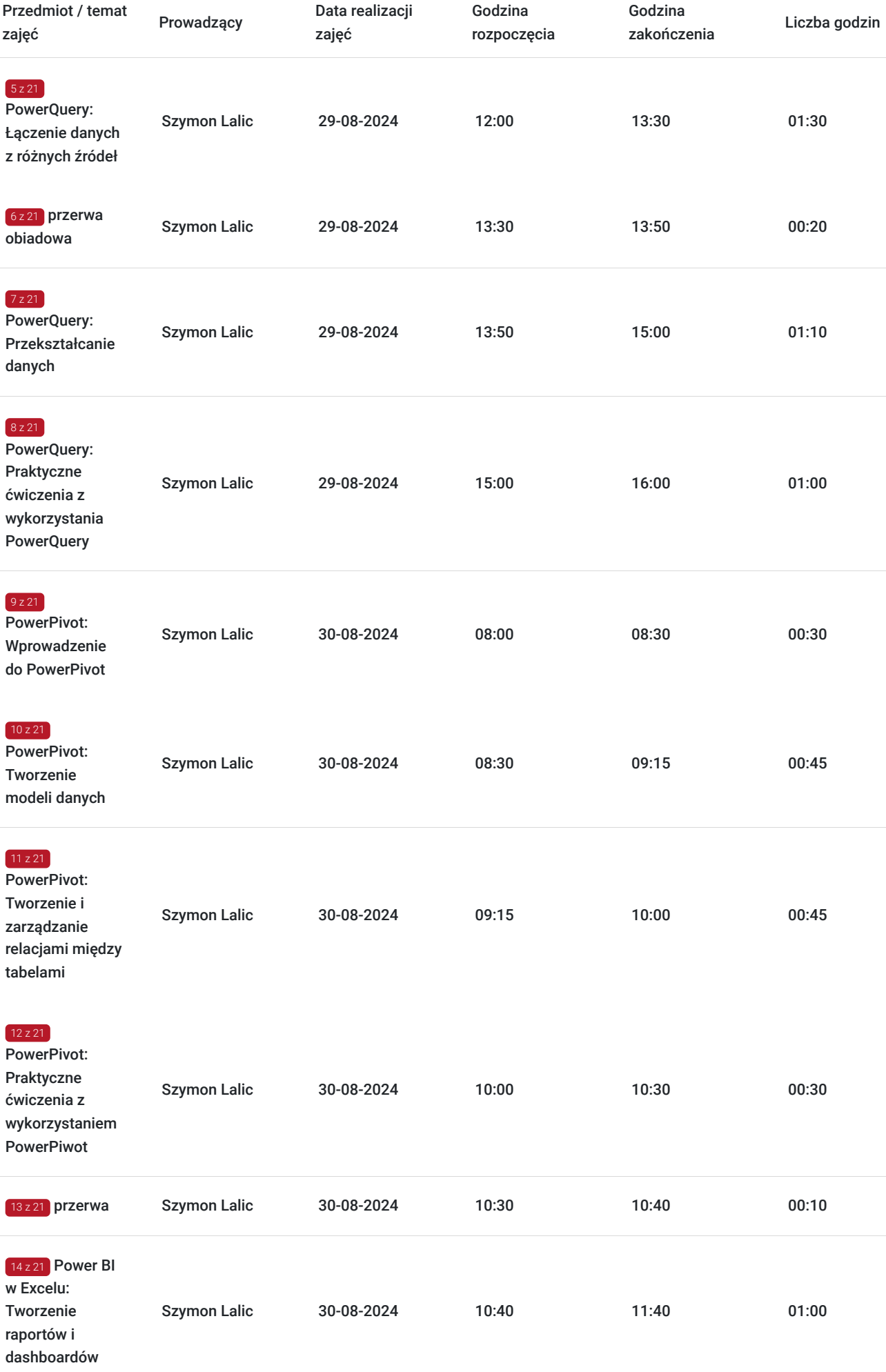

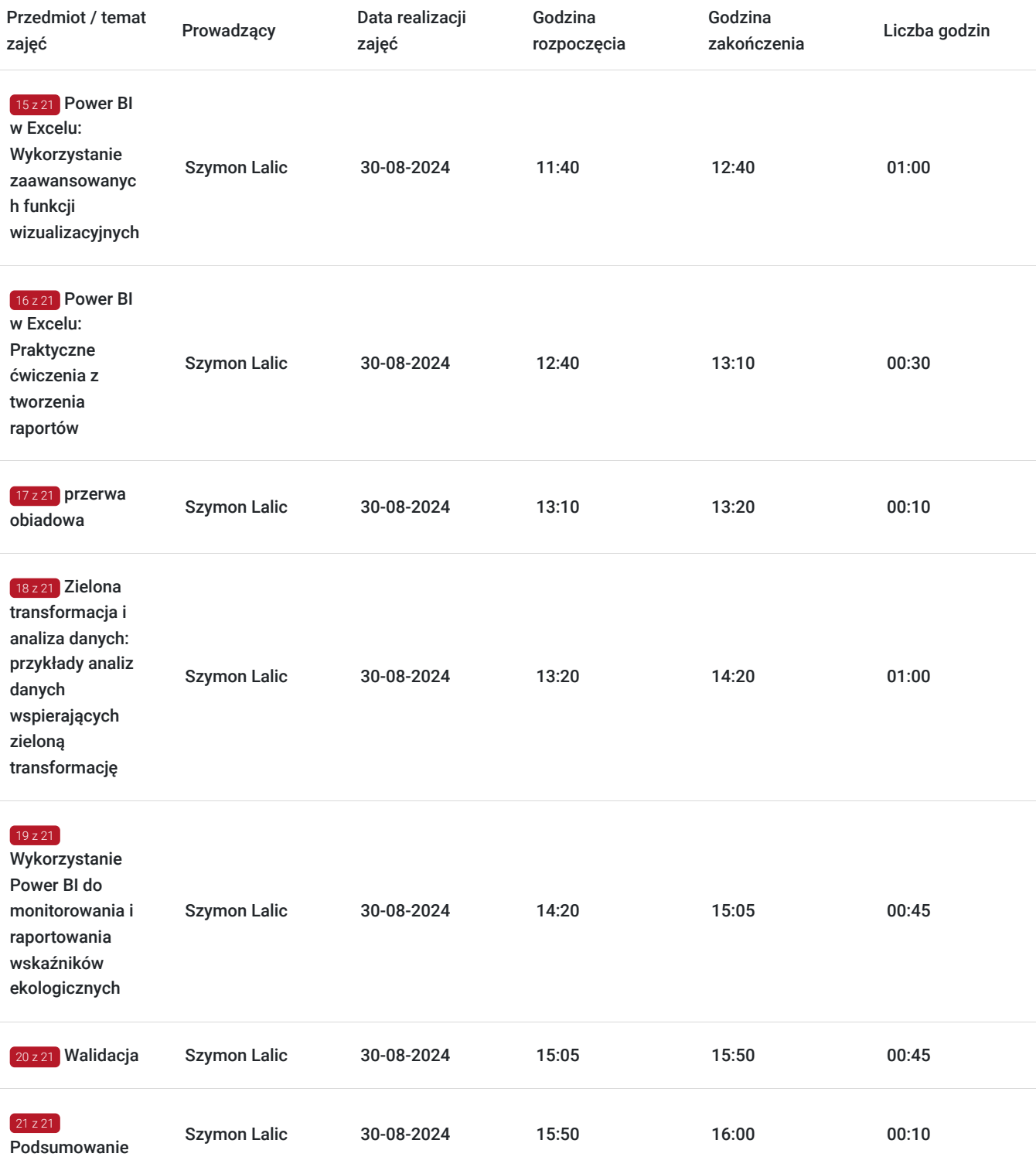

# Cennik

### **Cennik**

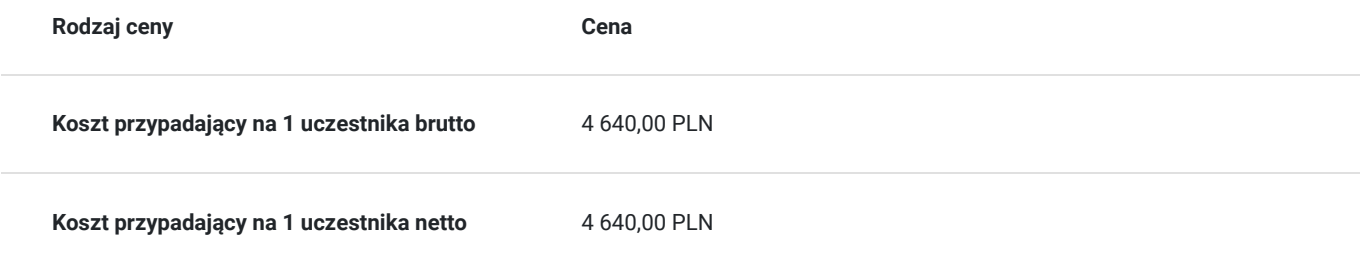

### Prowadzący

Liczba prowadzących: 1

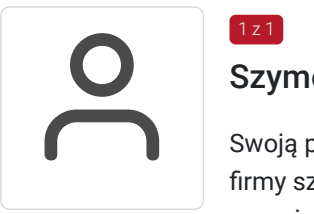

#### Szymon Lalic

 $1 z 1$ 

Swoją przygodę z zawodem trenera rozpoczął w roku 2018 jako kierownik oddziału ogólnopolskiej firmy szkoleniowej Atut Centrum Kształcenia Kadr. Początkowo zajmował się sprzedażą oraz organizacją szkoleń na obszarze południowej Polski. Poznanie procesu zarządzania projektem szkoleniowym umożliwiło mu wdrożenie swojej dotychczasowej wiedzy z zakresu IT jako trener prowadzący. Jego domeną stały się szkolenia z zakresu pakietu biurowego MS Office, grafiki komputerowej oraz technologii informacyjno-komunikacyjnej. W 2019 roku założył własną działalność gospodarczą zajmującą się outsourcingiem informatycznym oraz prowadzeniem konsultacji i szkoleń z zakresu IT. W tym czasie miał możliwość nawiązania współpracy z licznymi przedsiębiorstwami oraz instytucjami publicznymi na terytorium całego kraju. W pracy trenerskiej oprócz rzetelnej i fachowej wiedzy z zakresu poruszanej tematyki kładzie duży nacisk na techniki dydaktyczne. W związku z tym od początku kariery nieustanie poszerza swoją wiedzę zarówno z obszaru IT jak i metod dydaktycznych gwarantujących efektywność kształcenia dla każdej grupy odbiorców. Wszystkie prowadzone zajęcia mają charakter warsztatowy i ukierunkowane są na rozwiązywanie konkretnych problemów odbiorców jego zajęć

### Informacje dodatkowe

#### **Informacje o materiałach dla uczestników usługi**

Uczestnicy otrzymaja skrypty w formie multimedialnej

#### **Warunki uczestnictwa**

Warunkiem uczestnictwa w szkoleniu jest znajomość obsługi programu MS Excel na poziomie średniozaawansowanym.

#### **Informacje dodatkowe**

Warunkiem uzyskania zaświadczenia o ukończeniu szkolenia jest osiągnięcie 100% frekwencji na szkoleniu oraz zaliczenie zajęć w formie testu online.

Walidacja usługi odbędzie się w ostatnnim dniu szkoleniowym. Odbędzie się w postaci testu online. Każdy uczestnik uzyska wyniki w momencie zakończenia testu - wyniki będą generowane automatycznie.

Usługa szkoleniowa jest zwolniona z VAT zgodnie z podstawą prawną: Dz.U.poz.1722 § 3 ust.1 pkt 14 Rozporządzenia Ministra Finansów z dnia 20 grudnia 2013 roku w sprawie zwolnień od podatku towarów i usług oraz warunków stosowania tych zwolnień.

# Adres

Katowice Katowice woj. śląskie

# Kontakt

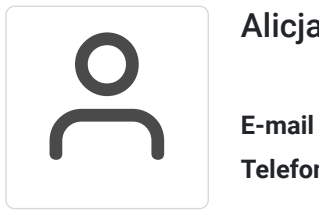

Alicja Wal

**E-mail** alicja.wal@yourskillup.pl **Telefon** (+48) 506 668 408